## weledelfeborrelde Heer

Nu het maar niet wil vriezen, derwijl het oak nap blijft doo ien heeft uw "ze. Moby Dick" het plan of gevat van de nood een deapa te maken en vast te stellen dat het Narpileheaus zomer zeilen à water en wind dienonde plants cal hebben van djuli Han. (vrunp oavend) fat en met 15 juli (de dap waarep ook de heitipe plechelmus verjoart/. Om haar werk noar tevredenheid en sen oepen van het plets te kunnen doen is het van eminent belamp dat nw ze. Moby Dick Lijdip voldande botten reserveert by een Heepse entboter die doorvoor dan een schappelijk bedrap zal innen, dat voor de een onoverkomenlijk lijkt en voor een ander stechts een Habbe Krats blýkt te zýn. mocht u reeds nu weten dat u eran dere anverpetglijke rweiftocht

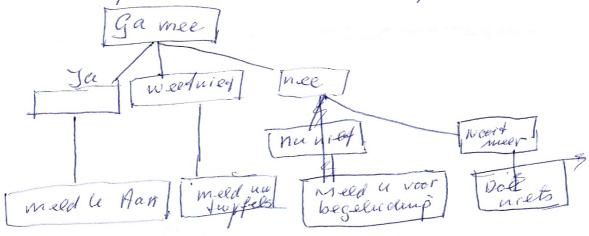

Als a bovenstoand proces het door lopen dan zal dan is het 75 11 mart sewarden. Aangerien dit een vrijdap is zal tijdens, voor of na de wekelijkse borrel beroed wor heslist worden aver de volgtende stap. Dat ran kunnen zijn een beeligst maken waarna un ZC. met al depense die nied bloben pereapeed een sezellip jeformatig praatje soan maken, meer in afwyking van oure gencente en voorpounde j'aren; doen we dat un eens niet; niet omdat wij een bekel hebben oven fleellige en formatiele praatjes, maar andat wij moeten beruing besuinipen ap auce Telefoon Vosten. Voor oan melding volgens bavan steamle bestisbeam steam û de volpende 2 - mail adversen ter berdikking.

Jan Hofste planet on Robin DEN ADEL Walter Belgers

J. g. p. Hofste @ planet on Robin al Naviori Pol. and purmyn. Robin a Nargileh ul watterenargileh uj wij besleviter dere brief met u væl wijshung en bestissings krædet toe te wensen en dan is vart sould weer.

Hoopachtend now ze moby Dick